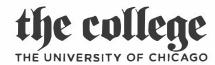

## **College Reading & Research Course Form**

Students should contact their advisers to add this course to their registration before Friday of third week. (Reading courses are not open to first-year students and only rarely to students in their second year.) Students ordinarily may not register for more than one reading/research course per quarter. Departments may have additional regulations or forms for reading and research courses. Students should consult the College catalog, their advisers, and/or directors of undergraduate studies for further information.

| Student's Name                            | UCID | 9              | Marie per                           |      |
|-------------------------------------------|------|----------------|-------------------------------------|------|
| Course and section (e.g. ENGL 29700 01)   |      |                | Quarter and year (e.g. Autumn 2015) |      |
| Subject matter:                           | -    |                |                                     |      |
|                                           |      |                |                                     |      |
|                                           |      |                |                                     |      |
| Work to be completed:                     |      |                |                                     |      |
|                                           |      |                |                                     |      |
|                                           |      |                |                                     |      |
| Faculty supervisor (printed)              |      | Faculty super  | visor (signature)                   | Date |
| Dir. of undergraduate studies*§ (printed) |      | Dir. of underg | graduate studies                    | Date |

§ Only for students registering for a B.A. paper with a faculty supervisor in a department outside of the student's major: student must obtain the signature of the director of undergraduate studies in the student's major.

\* For BIOS 00299, the Undergraduate Research and Honors Chair signs here.

Note: the Registrar's office will only process fully completed forms.

Check this box to confirm that you have received the faculty supervisor's signature OR that you will attach or forward an email with the faculty supervisor's uchicago.edu email that proves their approval.

Check this box to confirm that you have received the DUS's signature OR that you will attach or forward an email with the DUS's uchicago.edu email that proves their approval.